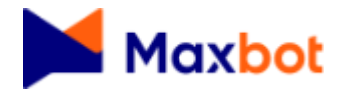

12/01/2024 - Protocolo #319288

# Protocolo de Atendimento

**Protocolo:** #319288 **Setor: Atendimento Origem:** Chat Web **Chat Web:** gardonelazzaroni@gmail.com **Contato:** Gardone Lazzaroni **Situação:** Encerrado **Início:** 12/01/2024 10:38:30 **Conclusão:** 12/01/2024 11:10:58 **Duração:** 00h 32m 28s

**Diálogo:**

#### **12/01/2024 10:37:25 Contato:**

#### 3

#### **12/01/2024 10:38:30 Atendente:**

Oi, meu nome é Érika, como posso ajudar?

**12/01/2024 10:39:00 Contato:** Bom dia Érika, tudo bem?

#### **12/01/2024 10:39:16 Contato:**

Gostaria de tirar uma dúvida a respeito de registro de balanço patrimonial

#### **12/01/2024 10:40:26 Contato:**

Os MEI, EPP e ME não são obrigados a registrarem seus balanços junto à JUCEMG. Entretanto, para participação em licitação, a Lei que rege o procedimento exige apresentação de balanço, logo as empresas devem registrar o balanço para fins de participação.

## **12/01/2024 10:41:15 Atendente:**

bom dia, tudo bem e com vc?

#### **12/01/2024 10:41:43 Contato:**

Entretanto, um MEI, visando participar de licitação, tentou registrar o balanço na JUCEMG via SPED (não sei se é a forma correta ou se são coisas diferentes) e aparecer a seguinte mensagem: ATENÇÂO: Não é permitido o cadastro deste processo por ser de empresa MEI.

#### **12/01/2024 10:42:24 Contato:**

Então meu questionamento é o seguinte: microempreendedor individual em hipótese alguma consegue registrar balanço na Junta ou no SPED?

**12/01/2024 10:50:21 Atendente:**

um momento

**12/01/2024 10:50:25 Contato:** Ok

**12/01/2024 10:50:45 Atendente:** qual o cnpj?

**12/01/2024 10:51:48 Contato:** Um minuto por favor

**12/01/2024 10:52:45 Contato:** [28.297 \(//28.297\).](https://28.0.1.41/)010/0001-50

#### **12/01/2024 10:58:21 Atendente:**

ela está como empresário na jucemg

#### **12/01/2024 10:58:36 Atendente:**

28.297.010 (//28.297.010) WASHINGTON NEIDEANO RIBEIRO

# **12/01/2024 10:58:58 Contato:**

Sim

## **12/01/2024 10:59:05 Contato:**

Está registrado

#### **12/01/2024 10:59:32 Contato:**

Minha dúvida é quanto a possibilidade da referida empresa registrar seu balanço patrimonial na junta para que possa participar de licitações

#### **12/01/2024 10:59:54 Contato:**

O sistema de vocês aponta não ser possível o registro do balanço patrimonial da empresa em questão por ser um MEI

#### **12/01/2024 11:00:24 Contato:**

Gostaria de saber se realmente é assim, se MEI não consegue registrar seu balanço patrimonial junto à JUCEMG

#### **12/01/2024 11:02:13 Atendente:**

Minha dúvida é quanto a possibilidade da referida empresa registrar seu balanço patrimonial na junta para que possa participar de licitações  $\blacklozenge$  pode registrar

#### **12/01/2024 11:02:42 Contato:**

Como deve ser feito esse registro?

# **12/01/2024 11:02:47 Atendente:**

vou abrir um chamado, pois ela já está como empresário

# **12/01/2024 11:02:47 Contato:**

Por qual meio

**12/01/2024 11:03:00 Contato:** Não, não quero efetivamente registrar

#### **12/01/2024 11:03:26 Contato:**

Gostaria de saber apenas se é possível fazer o registro de balanço patrimonial de MEI junto à JUCEMG

#### **12/01/2024 11:03:42 Atendente:**

<https://jucemg.mg.gov.br/servicos/28/REGISTRAR+BALAN%C3%87O> [\(https://jucemg.mg.gov.br/servicos/28/REGISTRAR+BALAN%C3%87O\)](https://jucemg.mg.gov.br/servicos/28/REGISTRAR+BALAN%C3%87O)

#### **12/01/2024 11:04:30 Contato:**

Ok

#### **12/01/2024 11:04:36 Contato:**

Obrigado

#### **12/01/2024 11:04:47 Atendente:**

balanço patrimonial quando registrado avulso não tem período de escrituração. Se for registrar como balanço avulso siga as orientações em: <https://jucemg.mg.gov.br/servicos/28> [\(https://jucemg.mg.gov.br/servicos/28\)](https://jucemg.mg.gov.br/servicos/28) Balanço avulso é o registro do balanço em separado do livro diário.

### **12/01/2024 11:06:08 Contato:**

É possível enviar essa convesa por e-mail?

### **12/01/2024 11:06:53 Atendente:**

ao finalizar o atendimento ficará disponível para vc imprimir/ salvar

### **12/01/2024 11:07:27 Contato:**

Perfeito

**12/01/2024 11:07:30 Contato:** Obrigado

#### **12/01/2024 11:08:16 Contato:**

Podemos encerrar a conversa, podemos registrar e receber por e-mail a conversa?

#### **12/01/2024 11:08:22 Atendente:**

Por nada, conte conosco para futuros atendimentos! Estamos à disposição! Tenha um excelente final de semana, um feliz Ano Novo cheio de prosperidade, saúde e paz!!!

## **12/01/2024 11:08:46 Contato:**

poderia ser enviado para o email [atas.licitacao@muriae.mg.gov.br](mailto:atas.licitacao@muriae.mg.gov.br) [\(mailto:atas.licitacao@muriae.mg.gov.br\)](mailto:atas.licitacao@muriae.mg.gov.br)

#### **12/01/2024 11:09:03 Contato:**

Precisamos da cópia para anexar ao processo

**12/01/2024 11:09:19 Atendente:** vc poderá imprimir

**12/01/2024 11:09:24 Atendente:**

ao encerrar o atendimento

# **12/01/2024 11:09:56 Contato:**

Vai ficar disponível um link para impressão?

#### **12/01/2024 11:10:03 Atendente:** sim

# **12/01/2024 11:10:10 Contato:**

tudo bem

#### **12/01/2024 11:10:26 Atendente:**

se não conseguir retorne ao chat que encaminharemos para vc

# **12/01/2024 11:10:42 Contato:**

tudo bem

# **12/01/2024 11:10:46 Contato:**

eu agradeço

# **12/01/2024 11:10:55 Atendente:**

por nada

# **12/01/2024 11:10:59 Atendente:**

Atendimento encerrado - 12/01/2024 11:10 Protocolo de seu atendimento - 319288 Agradecemos o seu contato.

classifique o atendimento

# ⭐⭐⭐⭐⭐

Clique no link a seguir, faça a avaliação. [https://mxbt.io/24R0O3G4A001 \(https://mxbt.io/24R0O3G4A001\)](https://mxbt.io/24R0O3G4A001)

# **12/01/2024 11:11:00 Atendente:**

Utilize este link <https://mxbt.io/24F0U8J3I801> [\(https://mxbt.io/24F0U8J3I801\)](https://mxbt.io/24F0U8J3I801) para acessar o histórico de seu protocolo.

[POWERED BY MAXBOT \(https://www.maxbot.com.br\)](https://www.maxbot.com.br/)